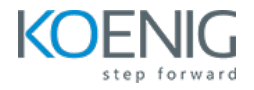

# **Advanced Azure Kubernetes Service**

## **Dura%on: 5 days (8hrs/day)**

**Prerequisites:** Must complete Azure Kubernetes Service course.

**Course Objective:** This comprehensive Azure Kubernetes Service course, covering container

orchestration, cluster design, installation, resource and application management, security,

networking, maintenance, logging, and monitoring on Azure, is designed to equip learners with the skills needed to successfully clear the Cer9fied Kubernetes Administrator exam.

**Kubernetes Version:** Latest

**Lab Requirement:** Customer Azure Account Required

## **Module 1 - Core Concepts**

AKS architecture Introduction to Kubernetes Understanding Kubernetes Architecture

## **Module 2 - Installation, Configuration & Validation**

Introduction to Azure AKS Cluster **Lab**: Create AKS Cluster **Lab**: Explore AKS Cluster using kubectl **Lab**: Setup Azure CLI on Local Desktop

## **Module 3 – Comparing AKS Public and Private Clusters**

Introduction to clusters access modes Architecture of a public cluster **Lab**: Private cluster with Private Endpoint Public cluster with VNET integration Private cluster with VNET integration

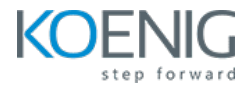

#### **Module 4 – Network plugins for AKS: Kubenet and Azure CNI**

Kubenet (basic) network mode Azure CNI (advanced) network mode Kubenet vs Azure CNI Azure CNI Overlay mode

#### **Module 5 – Kubernetes External DNS**

Introduction to External DNS on the Lightboard **Lab**: Managing domain names using External DNS

## **Module 6 – StatefulSet for data persistence**

Introduction to StatefulSet Lab: Creating a StatefulSet Statefulset for a MySql cluster with many replicas Lab: Creating a MySql cluster with primary and replica instances

## **Module 7 – Persist AKS data using Azure Disk**

Introduction to Azure Disk Using Azure Disk with Local Redundent Storage (LRS) Lab: Creating Azure Disk with Local Redundent Storage (LRS) Introduction to Azure Disk with Zone Redundant Storage (ZRS) **Lab**: Creating Azure Disk with Zone Redundant Storage (ZRS) Introduction to Azure Shared Disk with Zone Redundant Storage (ZRS) Lab: Creating Azure Shared Disk with Zone Redundant Storage (ZRS)

#### **Module 8 – AKS Backup using Azure Backup Vault**

Introduction to AKS Backup **Lab**: Preparing the environment **Lab**: Installing the Backup extension **Lab**: Deploying sample app (PV, Deploy) for backup

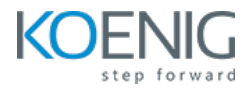

**Lab**: Configuring AKS Backup Policy and Instance **Lab**: Triggering manual Backup **Lab**: Restore an AKS cluster & Verifying Restore errors **Module 09 – Logging and Monitoring** Understand how to Monitor Application and Cluster Components Lab: Understand how to Read Application & Cluster Component Logs **Lab**: Deploying Prometheus & Grafana to Monitor K8s Cluster

#### **Module 10 – Networking**

Understand Basics of Kubernetes Networking Understand Azure CNI Understand Pod Networking Concepts Understanding Ingress **Lab**: Configure and Manage Ingress Rule Understanding Namespace & Use-Cases Lab: Creating Namespace & Deploying K8s resources in Different Namespaces **Lab**: Load Balancer Service **Lab**: Bring your own VNET/subnet, NSG and Route Table in AKS Understand VNET Peering **Lab**: Create AKS with NAT Gateway

## **Module 11 – High Availability in AKS**

Free and Standard tiers for AKS cluster management **Lab**: Availability Zones in AKS Use Azure Front Door to route traffic between multiple AKS clusters

#### **Module 12 – Deploy to AKS using Azure DevOps**

Initial setup: Create a project, a service connection, add files, create ACR+AKS **Lab**: Use a preconfigured Pipeline to build/push to ACR and deploy to AKS

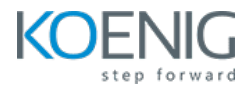

## **Module 13 – AKS Access and Identify**

AKS Authorization and Authentication Lab: Generate kubeconfig for admins Lab: Generate kubeconfig for users Admin vs User - Security concerns

## **Module 14 – Disaster Recovery**

Introduction the Kubernetes Snapshot API Lab: Creating a Snapshot for a persistent volume Introduction to Velero Lab: Creating AKS cluster backup using Velero **Lab**: Restore an AKS cluster from backup